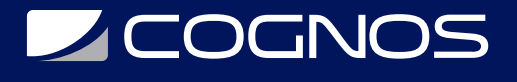

## SOLIDWORKS Inspection

Código: SWD-024

### **Propuesta de Valor:** PROFESIONAL DE LA CONSTRUCCIÓN

**Duración:** 4 Horas

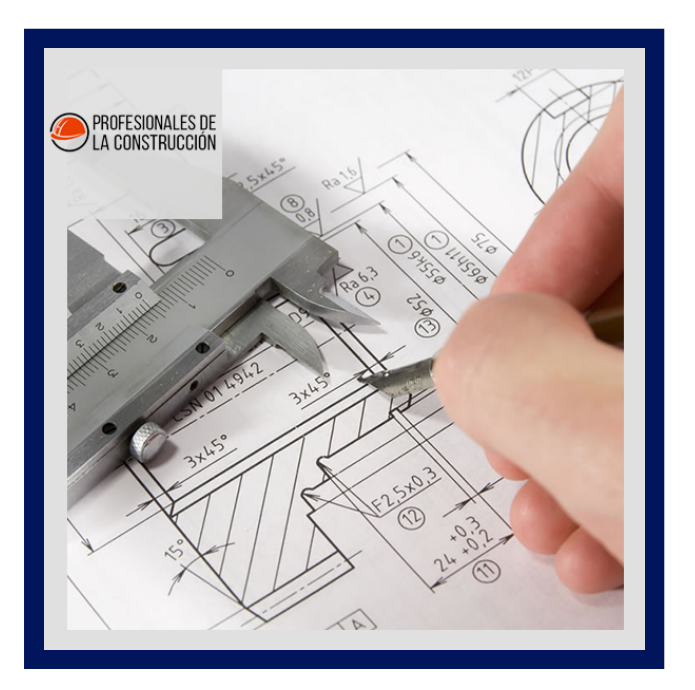

Conozca los conceptos básicos de trabajar con SOLIDWORKS Inspection para automatizar el proceso de trabajo con documentos de inspección. En este curso, trabajará con las versiones complementarias y independientes del producto.

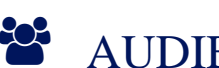

## AUDIENCIA

Este curso está dirigido a:

- Profesionales en el área de manufactura, producción, mecánica y diseño de productos.
- Estudiantes de ingenierías industrial, mecánica, civil, etc.
- Personas interesadas en diseño en 3D.

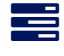

### $\equiv$  PRE REQUISITOS

Haber culminado el curso SOLIDWORKS Essentials

## <sup>©</sup> OBJETIVOS

- Conocer las versiones complementarias e independientes del producto
- Automatizar el proceso de trabajo con documentos de inspección
- Adquirir los conceptos básicos de Solidworks Inspection

### CERTIFICACIÓN DISPONIBLE

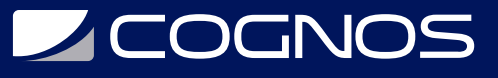

Certificado oficial de **COGNOS**.

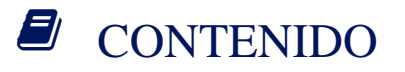

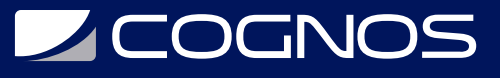

#### 1. INTRODUCCIÓN

1.1. ACERCA DE ESTE CURSO

- 1.2. USO DE ESTE LIBRO
- 1.3. WINDOWS
- 1.4. USO DE COLOR
- 1.5. MÁS RECURSOS DE FORMACIÓN DE SOLIDWORKS

#### 2. COMPLEMENTO DE INSPECCIÓN

- 2.1. ¿QUÉ ES LA INSPECCIÓN DE SOLIDWORKS?
- 2.2. PROYECTO DE INSPECCIÓN
- 2.3. ESTUDIO DE CASO: PROYECTO DE INSPECCIÓN
- 2.4. RESPONSABLE DE INSPECCIÓN DE SOLIDWORKS.
- 2.5. EXPORTAR DATOS DE INSPECCIÓN
- 2.6. REVISIÓN DE DISEÑO
- 2.7. GLOBOS MANUALES
- 2.8. TRABAJAR CON DOCUMENTOS 3D

#### 3. APLICACIÓN INDEPENDIENTE

- 3.1. DESCRIPCIÓN GENERAL
- 3.2. INTERFAZ DE USUARIO
- 3.3. ESTUDIO DE CASO: PROYECTO DE INSPECCIÓN.
- 3.4. INSPECCIÓN DEL PROYECTO
- 3.5. EXTRACTO MANUAL
- 3.6. HERRAMIENTAS DE CARACTERÍSTICAS GENERALES
- 3.7. ADMINISTRADOR DE MESAS
- 3.8. MANEJO DE CARACTERÍSTICAS.
- 3.9. REJILLAS
- 3.10. MÚLTIPLES DOCUMENTOS
- 3.11. PUBLICACIÓN DE INFORMES
- 3.12. REVISIONES DE DIBUJO

#### 4. PROFESIONAL DE INSPECCIÓN DE SOLIDWORKS

- 4.1. DESCRIPCIÓN GENERAL
- 4.2. CARGANDO EL COMPLEMENTO DE INSPECTION PROFESSIONAL.
- 4.3. ESTUDIO DE CASO: ENTRADA DE MEDIDAS.
- 4.4. ENTRADA DE MEDIDAS
- 4.5. PUBLICACIÓN DE INFORMES CON RESULTADOS DE INSPECCIÓN
- 4.6. IMPORTACIÓN DE DATOS CMM.
- 4.7. ESTUDIO DE CASO: IMPORTAR DATOS DE CMM

# **RENEFICIOS**

Al finalizar el curso, los participantes conoceran los conceptos básicos de Solidworks y podran automatizar el proceso de

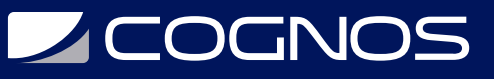

trabajo con documentos de inspección.